# Build Your Brand on Google+

Integrate Your YouTube Channels with Google+

# Now, Highlight and Share your YouTube content on Google+

With one identity you'll build deeper connections with your customers and fans.

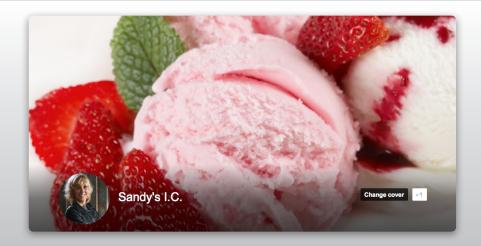

# Benefits of YouTube and Google+ Integration

#### **Better Identity**

Choose your YouTube channel name through Google+. Using your business name allows your customers to find you, and your content easier.

#### **Broadcast Google+ Hangouts on Air**

Live Stream your hangout publicly on Google+, your YouTube channel, and your website (details here).

## **Google+ Auto Sharing**

Your YouTube uploads can be auto-shared to Google+, Facebook, and Twitter with updates sent automatically to your friends and followers (details here).

#### Annotations Link to Google+ Page

Annotations are text, hotspots or links layered atop your videos. Annotations are just one more way to engage your audience.

#### YouTube Tab on Google+

Public uploads automatically populate the YouTube tab of your Google+ page (details here).

## Multi-user Management

YouTube channels linked to a Google + page can be managed by multiple-users, without sharing passwords. Learn more about adding managers.

# Making the Transition

# YouTube Channel and Google+: 2 Sites, 1 Identity

Updating (changing) your YouTube username to match your Google+ page name helps create a consistent identity across all of Google.

If you haven't already you'll need to create a Google+ page.

# To Merge YouTube and Google+ Identities

You need to be the manager or owner of your Google+ page to merge your YouTube channel with your Google+ identity.

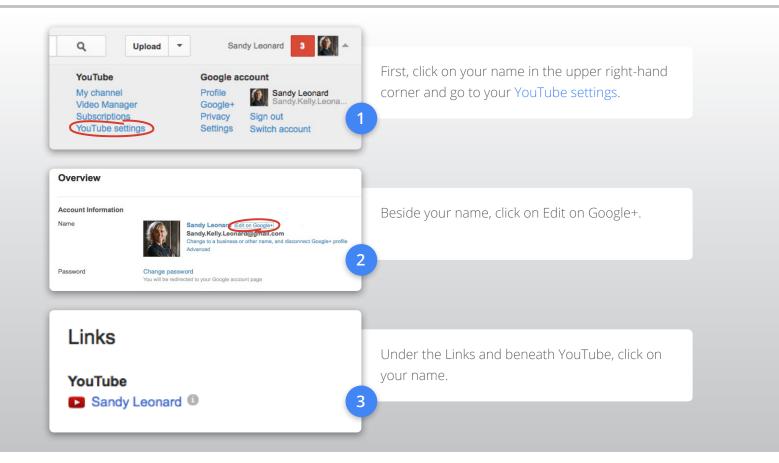

#### Congratulations!

Your YouTube channel is now linked to your Google+ page. If you want to change the name of your YouTube channel – for example, your YouTube channel is listed under your name but you want it branded with your business name – you can change it in your YouTube settings. Please see our other articles on using a Google identity on YouTube.

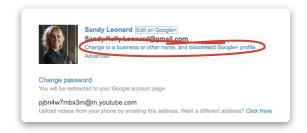

# **Limitations of a Google+ Page Account**

An account that is associated with your Google+ page operates like a normal account once a user has switched into it. However, there are some limitations, which over time we hope to remove. Those limitations are listed here.